TITLE ALL IN CAPS TITLE ALL IN CAPS TITLE ALL IN CAPS

Firstname Lastname

A Capstone Project (or Thesis) Submitted to the University of \_\_\_\_\_\_ in Partial Fulfillment of the Requirements for the Degree of Master of Science

Department of Computer Science Department of Information Systems and Operations Management

)20

University of

Advisory Committee

Approved by

Firstname Lastname Committee Member 1

Firstname Lastname Committee Member 2

Firstname Lastname, Chair

Accepted By

Dean, Graduate School

# TABLE OF CONTENTS(Insert Automatic Table of Contents)

|   |                            |                                         | Page  |  |
|---|----------------------------|-----------------------------------------|-------|--|
|   | Chapter 1: Int             | troduction                              | 1     |  |
|   | As nee                     | eded subsection title                   | #     |  |
|   | As nee                     | eded subsection title                   | #     |  |
|   |                            |                                         |       |  |
|   |                            | eview of Literature Review and Analysis |       |  |
|   |                            | eded subsection title                   |       |  |
|   |                            | eded subsection title                   |       |  |
|   | As nee                     | eded subsection title                   | #     |  |
|   |                            |                                         |       |  |
|   |                            | ethodology                              |       |  |
|   |                            | eded subsection title                   |       |  |
|   | As nee                     | eded subsection title                   | #     |  |
|   |                            |                                         |       |  |
|   |                            | utline of Completed Thesis (or Project) |       |  |
|   | As nee                     | eded subsection title                   | #     |  |
|   | As nee                     | eded subsection title                   | #     |  |
|   |                            |                                         |       |  |
|   |                            | onclusions and Future Work              |       |  |
|   |                            | eded subsection title                   |       |  |
|   | As needed subsection title |                                         |       |  |
|   | As nee                     | eded subsection title.                  | #     |  |
|   |                            |                                         |       |  |
|   | References                 | <u>(/)</u>                              | #     |  |
|   |                            |                                         |       |  |
|   | Appendixes                 |                                         |       |  |
|   | A.                         | Title                                   |       |  |
|   | B.                         | Title                                   |       |  |
|   | C.                         | Title                                   |       |  |
|   | D.                         | As needed                               | #     |  |
|   |                            | 7                                       |       |  |
|   | Tables                     | As Needed                               | #     |  |
|   |                            |                                         | ••••• |  |
|   |                            | As Needed                               | #     |  |
|   | Figures                    |                                         |       |  |
| С |                            | As Needed                               | #     |  |
|   | $\int \frac{1}{2}$         | As Needed                               |       |  |
|   |                            |                                         | #     |  |

## ABSTRACT

Full Title of Capstone. Author's lastName, firstName, year. Capstone Paper, University of North Carolina Wilmington.

Abstract has no indentions and is single-spaced. Replace the information above

with your information. Maximum number of words: 250.

Con

iii

# LIST OF TABLES

| Та       | ble                      | Page |
|----------|--------------------------|------|
| 1.       | My Table Title Goes here | 12   |
|          | xonen                    |      |
| .?<br>`} | SS'                      |      |

# LIST OF FIGURES

| Figure         |                 |     | Page     |
|----------------|-----------------|-----|----------|
| 1. My Figure   | Title Goes here |     | 12       |
|                |                 |     |          |
|                |                 |     |          |
|                |                 |     | $\sim 0$ |
|                |                 |     |          |
|                |                 |     |          |
|                |                 | il. |          |
|                |                 |     |          |
|                | 1               |     |          |
|                | S               |     |          |
|                |                 |     |          |
|                |                 |     |          |
|                | °O.             |     |          |
| C              |                 |     |          |
| 0              |                 |     |          |
| $\mathcal{X}$  |                 |     |          |
|                |                 |     |          |
| <sup>2</sup> C |                 |     |          |

#### **CHAPTER 1: INTRODUCTION**

This should consist of a brief summary of the problem you are proposing to investigate, what question/hypothesis you intend to address, and how you envision doing it. While this section is the first presented, it is best to write this after you have completed the rest of the proposal.

Paragraphs in each chapter are automatically set for the correct margins and indenture. Use only one space between sentences. An easy way to check this is to do a find/replace when you have finished your paper and search for two spaces and replace with one. Continue this until find/replace finds no more instances of two spaces. Sub-heading One

Above is the format for the first level of sub-heading. This level is included in the Table of Contents (TOC). Do not include other sub-headings in the TOC.

solo

A Note about Page Numbers

conent

The first page of each new chapter, references, and appendices should have the page number suppressed. To do this, insert a section (insert, breaks, section break, next page). On the page number menu, you can click the box that indicates "different first page".

Note the page number below. It picks up in sequential numbering, but with regular numbers (instead of Roman Numerals). The first page of the Chapter 1. Introduction page had the page number suppressed.

7

#### CHAPTER 2: REVIEW OF LITERATURE REVIEW AND ANALYSIS

Here you review relevant literature that will enable you present a review of related work, describe the background analysis you performed, and to make a case for the significance of your research project. This is an interdisciplinary field. It is likely you will review more than one area of literature. Following this review, you should summarize the rationale for your research question or hypothesis drawn from all the area(s) of literature you have reviewed. Finally, you should clearly state your main research question or hypothesis.

Each chapter begins on its own page. In this chapter you will find an example of how a table might appear in your paper. Results from my research follow in Table 1. Note that the table number does not begin with the chapter number.

|                 | ~~~~~~~~~~~~~~~~~~~~~~~~~~~~~~~~~~~~~~~ | Expected number of hires 2003-2004 |                               |
|-----------------|-----------------------------------------|------------------------------------|-------------------------------|
| Topics          | Current employees                       | Entry-level                        | One to two levels above entry |
| Database        | 1.8                                     | 0.4                                | 0.4                           |
| Graphics design | 1.4                                     | 0.6                                | 0.3                           |
| Help desk       | 3.4                                     | 1.1                                | 0.9                           |

2.8

6.8

4.0

6.8

1.6

Table 1. Expectations for How My Table Might Appear

Networking

Programming

**Cechnical** 

Systems analyst

Web development

From *Summary of Survey to Date*, by T. N. Janicki, 2003, p. 1. Copyright 2003 by Thomas Janicki. Reprinted with permission.

1.0

1.3

0.7

0.8

0.5

0.3

0.8

0.5

0.5

0.5

In a table, there is no spacing between it and the paragraph immediately preceding it. Horizontal lines only appear, no vertical marks. Titles WITHIN the table have only the first letter capitalized, while the table's title follows standard title capitalization. The title of your table should be italicized.

Because of the need to fill your pages from top to bottom within that margin, tables may need to be moved to the next page, they do not need to follow immediately after the paragraph that mentions them. They should, however, follow as closely as possible.

#### Definition of Terms

This is one section that may appear in your capstone. If you have terminology that needs to be defined for the average reader (and there will be individuals outside your field who will want to know what you are talking about), put that terminology here. Start with a brief paragraph identifying what this section is. Indent and italicize each word to be defined. Follow it with a period. Then give its definition. Each word gets its own paragraph.

*Parsable.* The definition of parsable that will be used throughout this report comes from Wiktionary.org. Parsable, in computing, means able to be parsed. Try not to make your definitions recursive (using the word to be defined within the definition).

#### **CHAPTER 3: METHODOLOGY**

Here you describe your methodological plans as specifically as you can. Of course, the considerations you discuss here will vary depending on the nature of your research, e.g., whether quantitative or qualitative. The following are considerations you may need to discuss in a quantitative thesis: unit of analysis; population; sampling procedures; research instruments (questionnaire, coding categories); and reliability and validity. Everyone — regardless of method —will need to discuss the resources to be drawn upon and how they will be analyzed or interpreted. Some discussion of the limitations of your chosen approach may be appropriate.

In this chapter, you will be provided with an example of what a figure might look like within your paper. While the use of color graphs is interesting and easy to read, think too that some individuals may get photocopies of your research and may not see the colors in the graph. Figure 1 provides an illustrative example, while Figure 2 provides a second one. Consider using black, while, and gray tones as well.

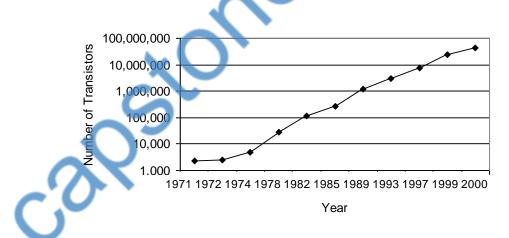

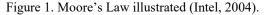

Unlike tables, figures have an empty single-spaced line above them. The figure title appears left aligned and has a type size of 10 (unlike your capstone which is

presented in 12 point). The figure title is also single-spaced with one single-spaced line following it. Figures are also left-aligned, not centered across the page.

As with tables, because of the need to fill your pages from top to bottom within that margin, tables may need to be moved to the next page, they do not need to follow immediately after the paragraph that mentions them. They should, however, follow as closely as possible. The important thing is to keep your text as close to the margins as possible. The bottom margin is actually set at .88" so that the bottom of the text is what is really 1" from the bottom.

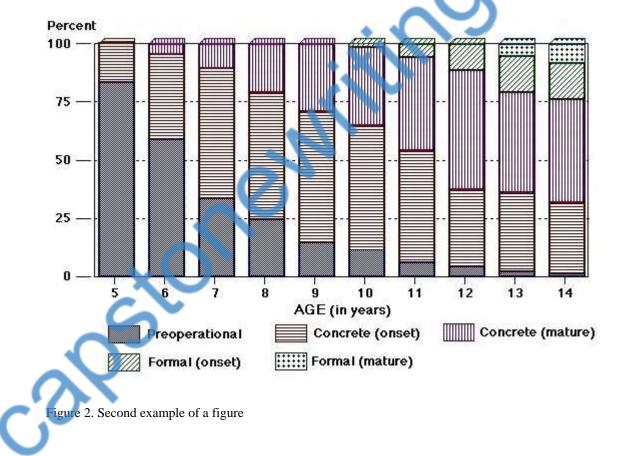

#### CHAPTER 4: OUTLINE OF COMPLETED THESIS OR PROJECT

You will rename this chapter based on whether you are creating a "thesis" or a "project." Do not use both terms in your title. In addition, paragraphs must, at a minimum, contain two sentences.

Outline the chapters you anticipate will comprise your completed thesis with a sentence or two describing each chapter. Typical chapters in a scientific thesis are: Introduction; Review of Literature; Methodology; Results; Discussion; Conclusions. Often a chapter on Historical (or other) Context of the Problem also is included and precedes (or sometimes follows) the Review of the Literature.

solow

## CHAPTER 5: CONCLUSIONS AND FUTURE WORK

Frequently this chapter may start off with an introductory paragraph and then be broken down into sub-parts: "Conclusions" and "Future Work." Use the sub-heading as described in Chapter 1.

Ċ SCA

### REFERENCES

LastName, FirstName M. (2008). Follow the format setup with your adviser. Use hanging indents with paragraph spacing of 12 pts after.

C renri

## APPENDIX A

The layout of what is contained within each paragraph is not as important as the layout in the report. Each appendix, however, should have its own separate title page as demonstrated on the previous page.

sconewi

C